## Adobe photoshop for beginners of cs6 mac download

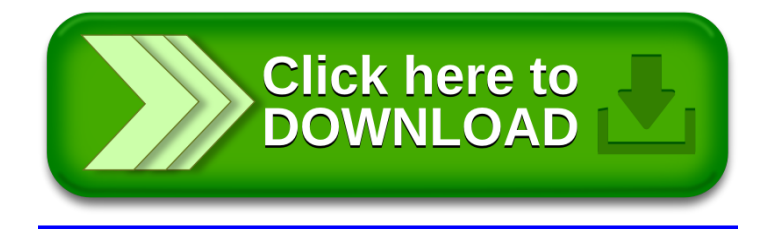